## Http Error Code 420 >>>CLICK HERE<<<

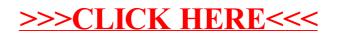